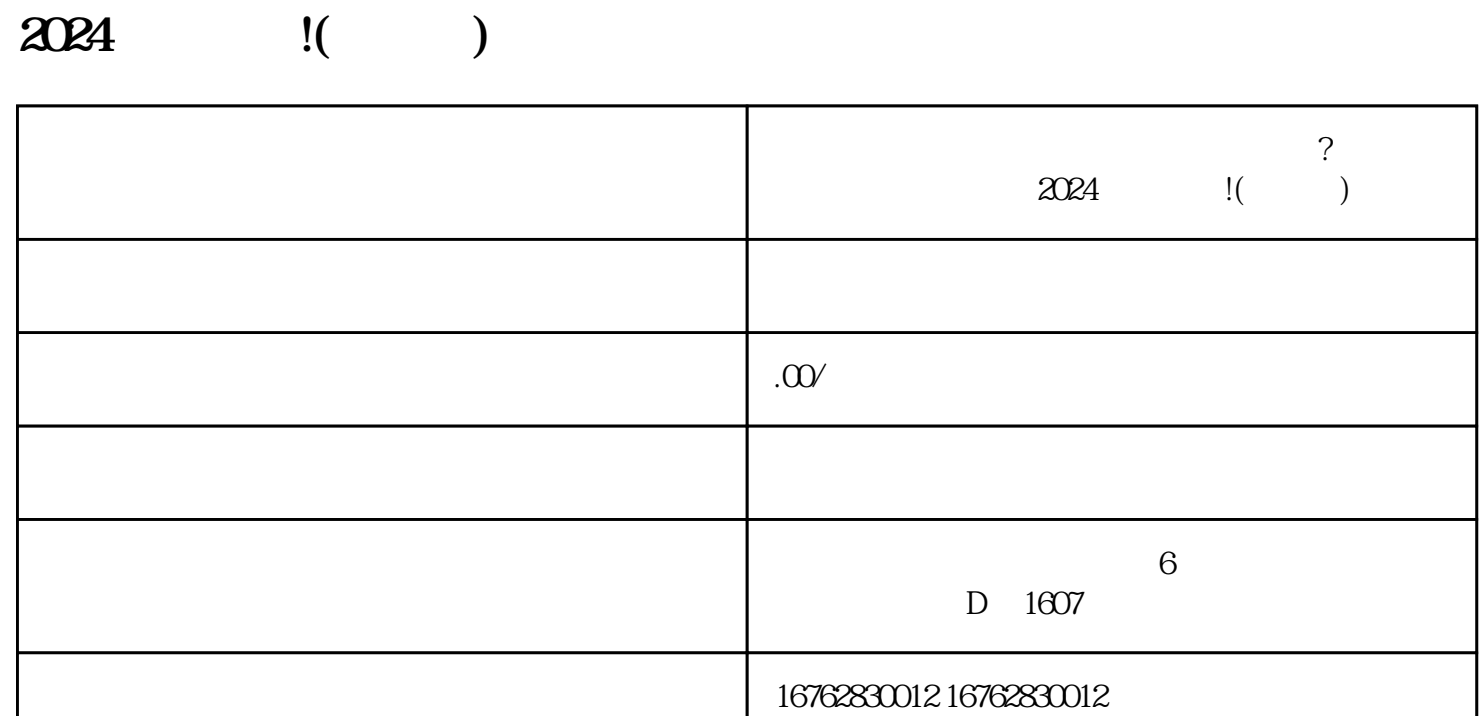

**抖音小店草莓车厘子樱桃类目如何开通?抖音水果草莓如何上架?**

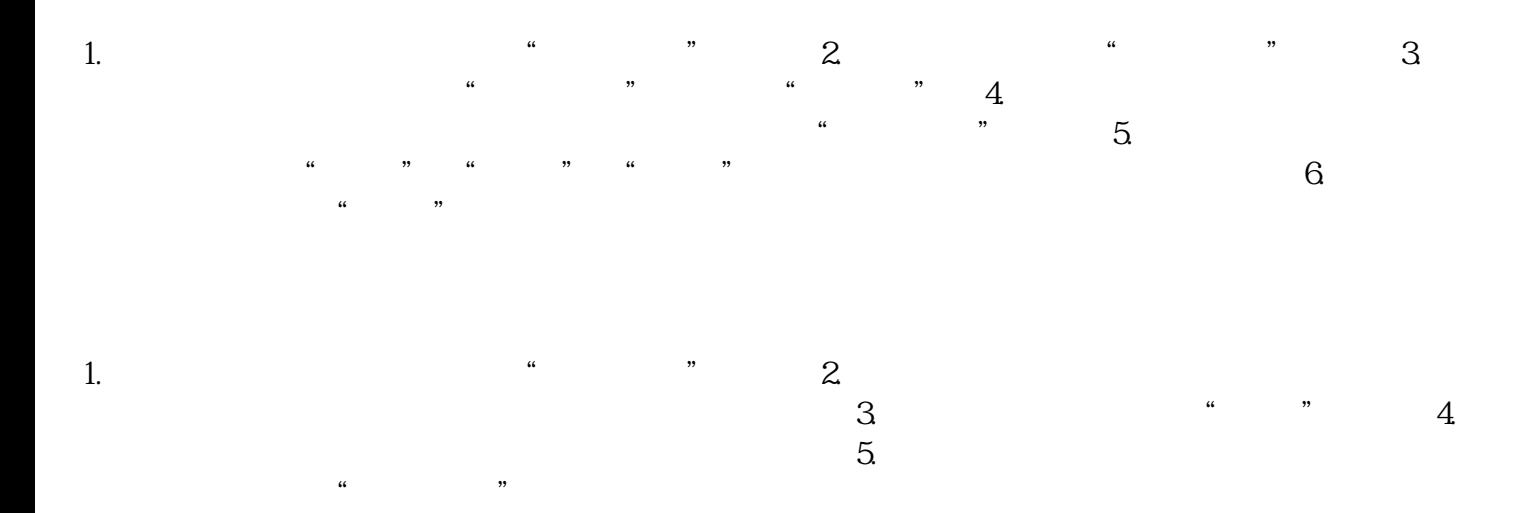

 $\mathcal{Z}$ 对您的信任度,并提高购买转化率。 3.

 $2024$